# Traveltime tomography inversion

**Using:**

First arrival refraction tomography using FAST

Joint refraction and single reflector tomography using TOMO2D

louise.watremez@dal.ca

# Traveltime tomography inversion

Preparation for the modeling

Modeling the seismic arrival times with FAST and Tomo2D

Quantitative and qualitative resolutions of the preferred model, or "How to present your tomography results?"

# Preparation for the modeling

# Preparation for the modeling

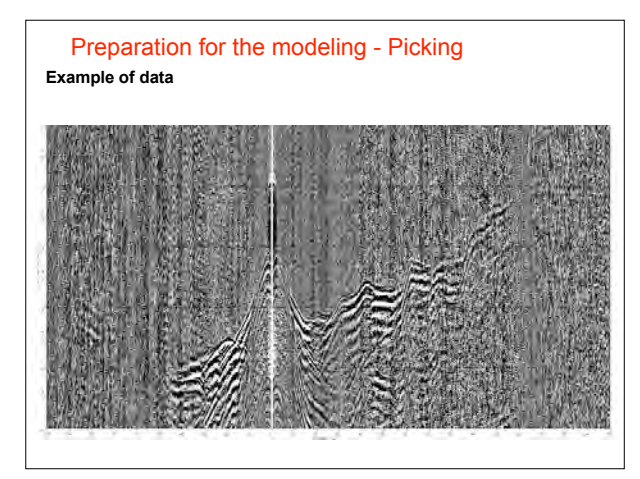

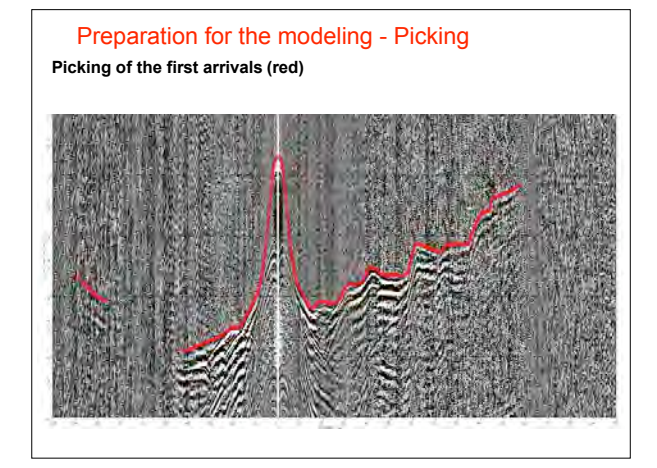

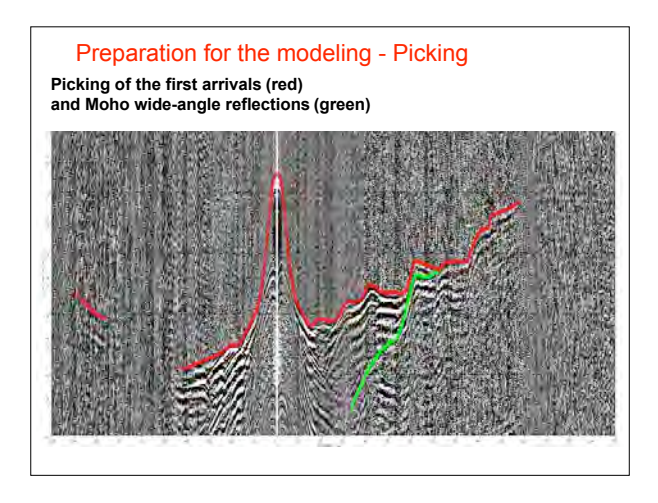

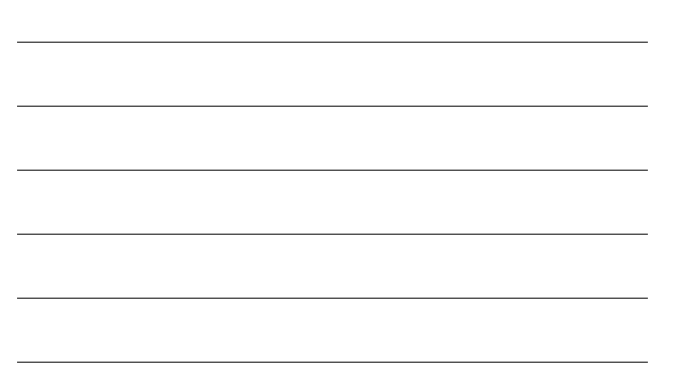

# Preparation for the modeling

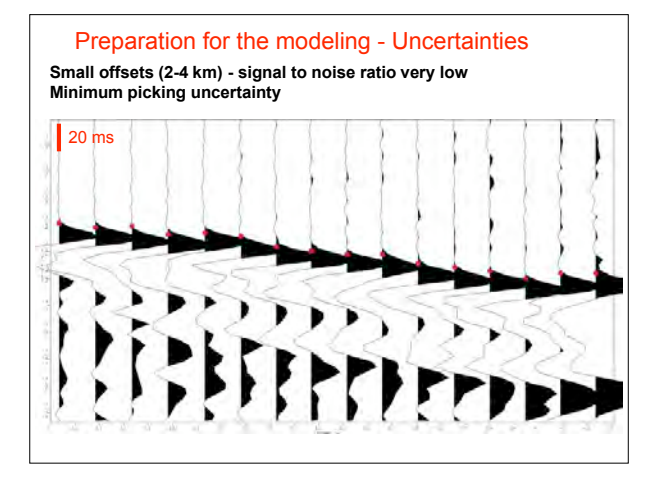

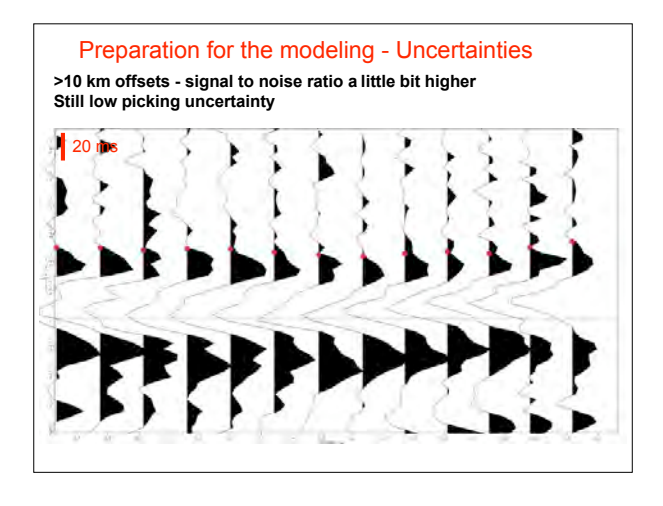

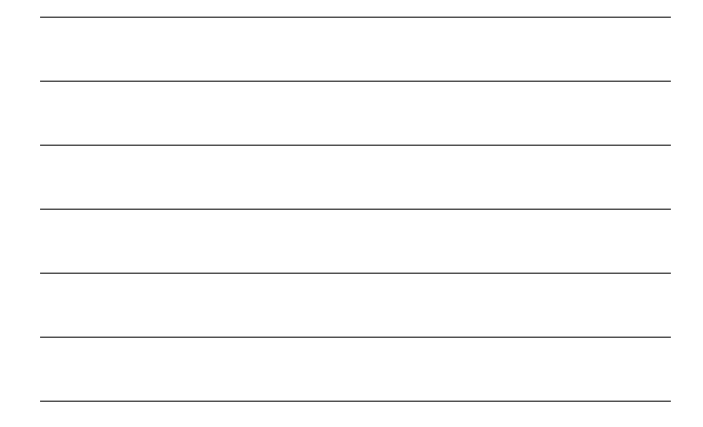

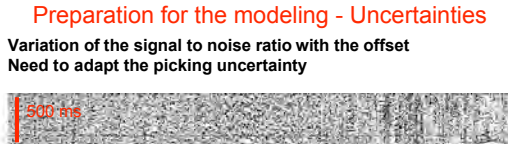

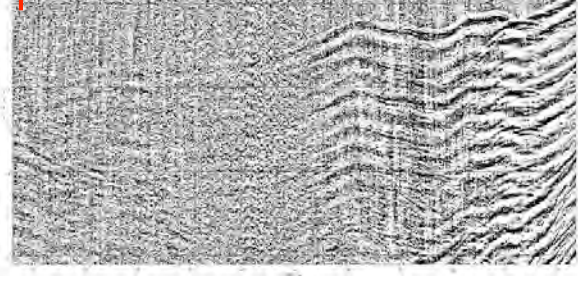

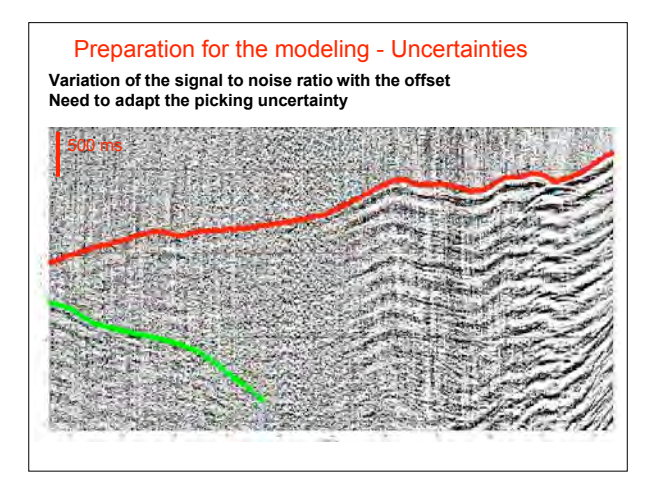

# Preparation for the modeling - Uncertainties

The signal to noise ratio of the data around a pick varies depending on the offset It also varies with the instrument, the seafloor conditions (tidal noise, currents, geology...).

Different solutions to assign uncertainty values to your picks:

- "by hand"

- offset dependent (unc =  $a^*$ offset + b)

- signal to noise ratio dependent (see Zelt and Forsyth, 1994)

# Preparation for the modeling

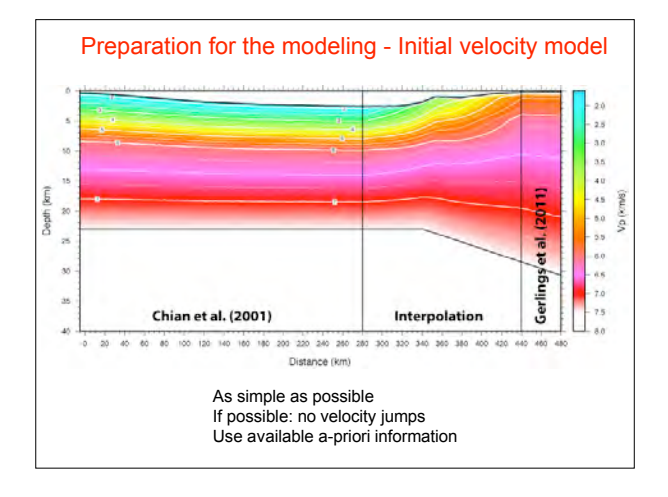

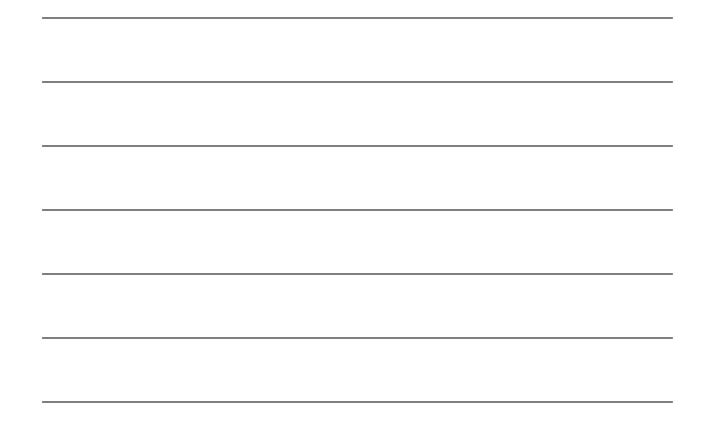

# Modeling with FAST (Zelt and Barton, 1998)

#### Model parameterization:

• 2D velocity model parameterized as a uniform grid; Sources and receivers anywhere in the model; Different grids for forward and inverse problems

#### Forward problem:

• Traveltimes and raypaths calculated by solving the eikonal equation by finite differencing

#### Inverse problem:

• Iterative application of a sparse least squares regularized inversion (LSQR variant of conjugate gradient method); Top part of the model can be "frozen" during inversion

Goal: • Minimum structure velocity model that satisfies chosen normalized chi-square test (model includes only structure required to fit the data according to its noise level)

# FAST (Zelt and Barton, 1998)

#### Model parameterization:

• 2D velocity model parameterized as a uniform grid; Sources and receivers anywhere in the model; Different grids for forward and inverse problems

Forward problem:

• Traveltimes and raypaths calculated by solving the eikonal equation by finite differencing

Inverse problem:

• Iterative application of a sparse least squares regularized inversion (LSQR variant of conjugate gradient method); Top part of the model can be "frozen" during inversion

#### Goal:

• Minimum structure velocity model that satisfies chosen normalized chi-square test (model includes only structure required to fit the data according to its noise level)

## FAST - Model parameterization

Grid size of the file with the model = grid size for the forward modeling.

The grid size for the forward modeling controls:

- The accuracy of the synthetic traveltimes and ray paths
- The computing time for the forward problem
- **→** Need to find a good balance

The grid size for the inverse model controls:

- The resolution
- The number of unknowns (velocities in cells) and thus, the stability of the model

### $\rightarrow$  Need to find a good balance too **PARAMETRIC STUDIES !**

# FAST (Zelt and Barton, 1998)

Model parameterization: • 2D velocity model parameterized as a uniform grid; Sources and receivers anywhere in the model; Different grids for forward and inverse problems

#### Forward problem:

#### • Traveltimes and raypaths calculated by solving the eikonal equation by finite differencing

Inverse problem:

• Iterative application of a sparse least squares regularized inversion (LSQR variant of conjugate gradient method); Top part of the model can be "frozen" during inversion

Goal: • Minimum structure velocity model that satisfies chosen normalized chi-square test (model includes only structure required to fit the data according to its noise level)

### FAST - Forward problem

2 parameter files:

f.in and r.in to control the finite differences computing and calculation of the ray paths.

f.in: parameters for FD, position of sources (OBSs for marine and shots for land experiments) r.in: parameters for ray paths computation

FD will look for the shortest traveltime across the grid between the source and the receiver. RAY will compute the ray paths with the output of FD.

# FAST (Zelt and Barton, 1998)

# Model parameterization:

• 2D velocity model parameterized as a uniform grid; Sources and receivers anywhere in the model; Different grids for forward and inverse problems

#### Forward problem:

• Traveltimes and raypaths calculated by solving the eikonal equation by finite differencing

Inverse problem:

• Iterative application of a sparse least squares regularized inversion (LSQR variant of conjugate gradient method); Top part of the model can be "frozen" during inversion

Goal:

• Minimum structure velocity model that satisfies chosen normalized chi-square test (model includes only structure required to fit the data according to its noise level)

# FAST - Inverse problem

# 2 parameter files: l.in and i.in to control the inversion. l.in: parameters for the lambda values behavior i.in: parameters for inversion (details in the documentation) **INTER** values for  $\lambda$ Chi 2 iterations ستستعد (model smoother) Lambda values

Parametric study for the choice of the lambda: - Run at least 10-15 iterations with different - Check that the  $\chi^2$  is stable for the further  $-$  Choose the  $\lambda$  which converges to  $\chi^2$  around 1<br>-  $\lambda$ : the higher, the better

# FAST (Zelt and Barton, 1998)

#### Model parameterization:

• 2D velocity model parameterized as a uniform grid; Sources and receivers anywhere in the model; Different grids for forward and inverse problems

Forward problem:

• Traveltimes and raypaths calculated by solving the eikonal equation by finite differencing

Inverse problem:

• Iterative application of a sparse least squares regularized inversion (LSQR variant of conjugate gradient method); Top part of the model can be "frozen" during inversion

### Goal:

• Minimum structure velocity model that satisfies chosen normalized chi-square test (model includes only structure required to fit the data according to its noise level)

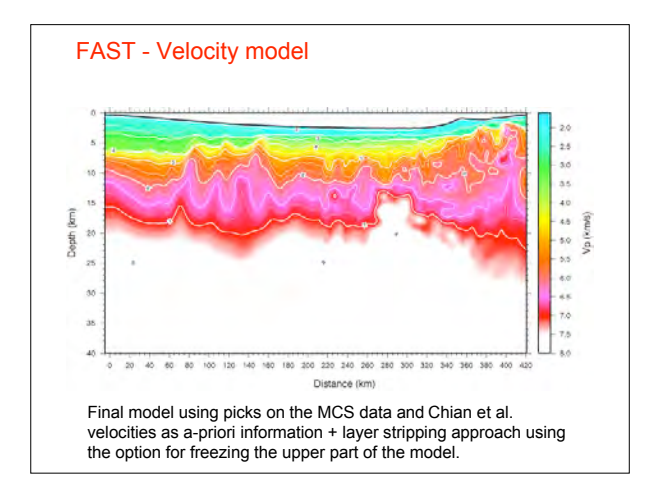

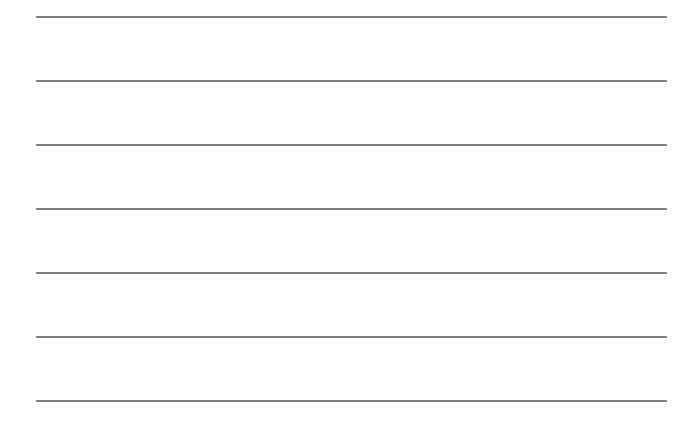

# Modeling with TOMO2D (Korenaga et al., 2000)

#### Model parameterization:

- 2D velocity model parameterized as a sheared mesh; Mesh size variable laterally and with depth; velocity field is made continuous by using bilinear interpolation in each parallelogram-shaped cell; Receivers on the seafloor; Sources anywhere in the model
- Reflector represented by an array of linear segments whose nodal spacing is independent of that used in the velocity grid; Nodes have one degree of freedom (move only vertically); Reflector depth is updated freely without changing adjacent velocity nodes

### Forward problem:

• Traveltimes and raypaths calculated using a hybrid ray-tracing scheme based on the graph method and local ray-bending refinement

#### Inverse problem:

• Iterative application of a sparse least squares regularized inversion (LSQR variant of conjugate gradient method)

#### Goal:

• Minimum structure velocity model and one floating reflection boundary that satisfy chosen normalized chi-square test

#### TOMO2D (Korenaga et al., 2000)

#### Model parameterization:

- 2D velocity model parameterized as a sheared mesh; Mesh size variable laterally and with depth; velocity field is made continuous by using bilinear interpolation in each parallelogram-shaped cell; Receivers on the seafloor; Sources anywhere in the model
- Reflector represented by an array of linear segments whose nodal spacing is independent of that used in the velocity grid; Nodes have one degree of freedom (move only vertically); Reflector depth is updated freely without changing adjacent velocity nodes

#### Forward problem:

• Traveltimes and raypaths calculated using a hybrid ray-tracing scheme based on the graph method and local ray-bending refinement

#### Inverse problem:

• Iterative application of a sparse least squares regularized inversion (LSQR variant of conjugate gradient method)

#### Goal:

• Minimum structure velocity model and one floating reflection boundary that satisfy chosen normalized chi-square test

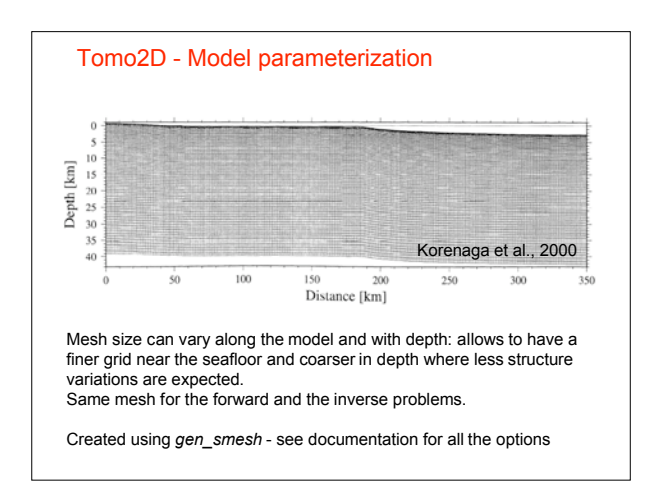

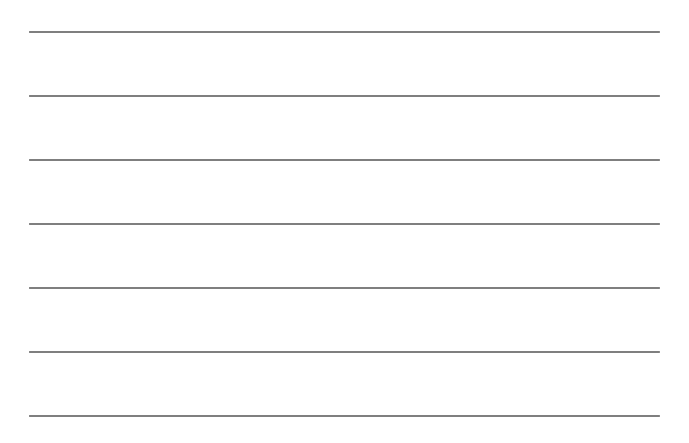

# TOMO2D (Korenaga et al., 2000)

Model parameterization:

- 2D velocity model parameterized as a sheared mesh; Mesh size variable laterally and with depth; velocity field is made continuous by using bilinear interpolation in each parallelogram-shaped cell; Receivers on the seafloor; Sources anywhere in the model
- Reflector represented by an array of linear segments whose nodal spacing is independent of that used in the velocity grid; Nodes have one degree of freedom (move only vertically); Reflector depth is updated freely without changing adjacent velocity nodes

#### Forward problem:

• Traveltimes and raypaths calculated using a hybrid ray-tracing scheme based on the graph method and local ray-bending refinement

#### Inverse problem:

• Iterative application of a sparse least squares regularized inversion (LSQR variant of conjugate gradient method)

#### Goal:

• Minimum structure velocity model and one floating reflection boundary that satisfy chosen normalized chi-square test

#### Tomo2D - Forward problem

Forward problem here is the ray tracing.

Need to have it optimized before beginning the inversion process.

 $Ray$ -tracing (hybrid) = graph + ray-bending methods Hybrid travel-time computing is more accurate than with the finite difference method but much more demanding in computing-time.

See "further readings"

Parametric study using *tt\_forward* (parameters in the -N option):

- Run with extreme parameters (huge computing time but the most accurate)

- Find a set the parameters which will give almost the

same travel-times with the smallest computing time.

### TOMO2D (Korenaga et al., 2000)

#### Model parameterization:

- 2D velocity model parameterized as a sheared mesh; Mesh size variable laterally and with depth; velocity field is made continuous by using bilinear interpolation in each parallelogram-shaped cell; Receivers on the seafloor; Sources anywhere in the model
- Reflector represented by an array of linear segments whose nodal spacing is independent of that used in the velocity grid; Nodes have one degree of freedom (move only vertically); Reflector depth is updated freely without changing adjacent velocity nodes

Forward problem:

• Traveltimes and raypaths calculated using a hybrid ray-tracing scheme based on the graph method and local ray-bending refinement

#### Inverse problem:

• Iterative application of a sparse least squares regularized inversion (LSQR variant of conjugate gradient method)

Goal:

• Minimum structure velocity model and one floating reflection boundary that satisfy chosen normalized chi-square test

# Tomo2D - Inverse problem

As the inverse problem is to realize a joint inversion of the first arrivals and the wide-angle reflections arrivals, there are much more parameters to control the inversion with Tomo2D than with FAST.

Parametric study using *tt\_inverse*:

- Use the ray-tracing parameters found with the *tt\_forward* parametric study

- It will actually be parametric stud**ies**

- Important parameters to test are (see documentation for definitions): the correlation lengths, the smoothing and the depth kernel weighting factors.

- Other parameter which can be useful: the damping (automatic one tends to be already very good)

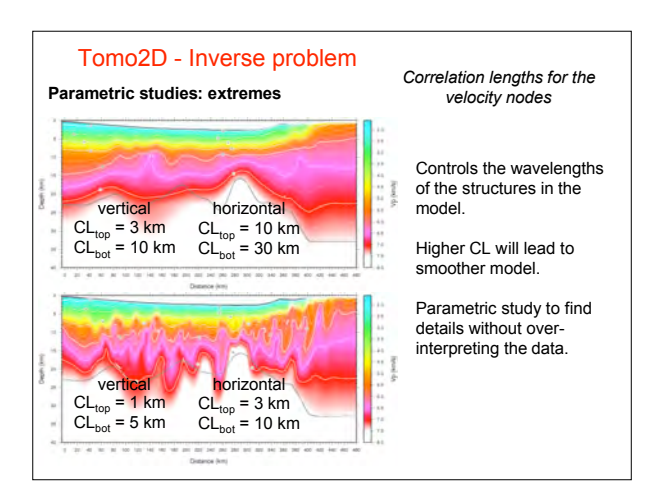

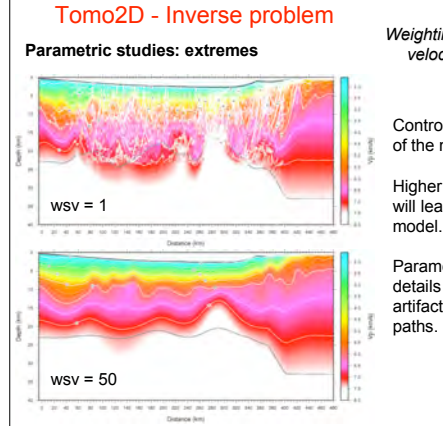

# *Weighting factors for the*

Controls the smoothness of the model.

Higher weighting factors will lead to smoother

Parametric study to find details without creating artifacts along the ray

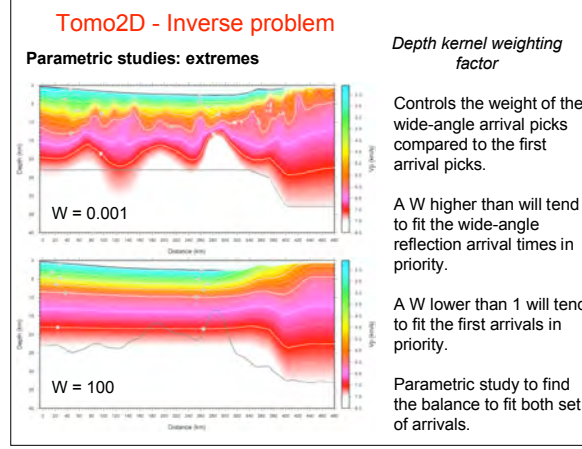

Controls the weight of the wide-angle arrival picks compared to the first

to fit the wide-angle reflection arrival times in

A W lower than 1 will tend to fit the first arrivals in

Parametric study to find the balance to fit both set of arrivals.

# TOMO2D (Korenaga et al., 2000)

#### Model parameterization:

- 2D velocity model parameterized as a sheared mesh; Mesh size variable laterally and with depth; velocity field is made continuous by using bilinear interpolation in each parallelogram-shaped cell; Receivers on the seafloor; Sources anywhere in the model
- Reflector represented by an array of linear segments whose nodal spacing is independent of that used in the velocity grid; Nodes have one degree of freedom (move only vertically); Reflector depth is updated freely withou

#### Forward problem:

• Traveltimes and raypaths calculated using a hybrid ray-tracing scheme based on the graph method and local ray-bending refinement

#### Inverse problem:

• Iterative application of a sparse least squares regularized inversion (LSQR variant of conjugate gradient method)

#### Goal:

• Minimum structure velocity model and one floating reflection boundary that satisfy chosen normalized chi-square test

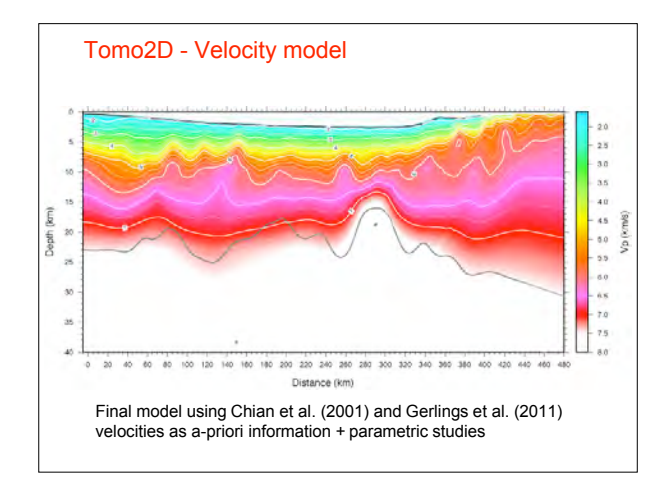

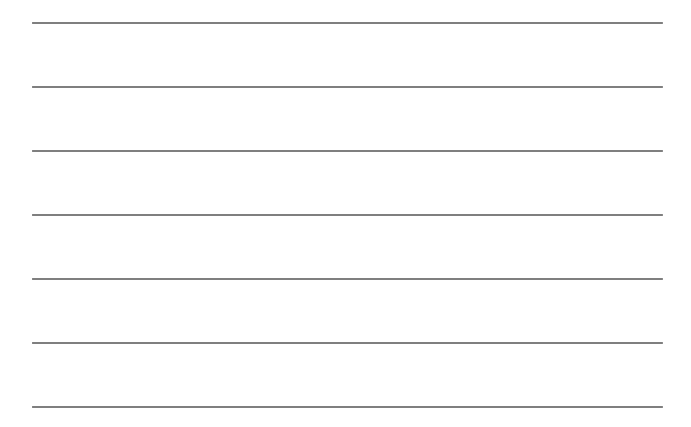

Statistics:  $\chi^2$ , RMS and N Constrained areas: Masked model, Ray-tracing figures, DWS Fits: Residuals diagram, Fits on the data Qualitative resolution: Checkerboard tests Quantitative resolution: Monte Carlo analysis

# Model's quality and resolution

# Statistics:  $\chi^2$ , RMS and N

Constrained areas: Masked model, Ray-tracing figures, DWS Fits:

Residuals diagram, Fits on the data Qualitative resolution: Checkerboard tests Quantitative resolution: Monte Carlo analysis

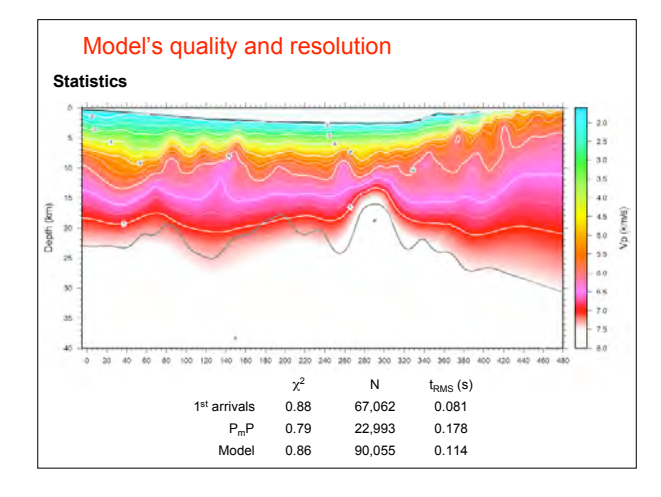

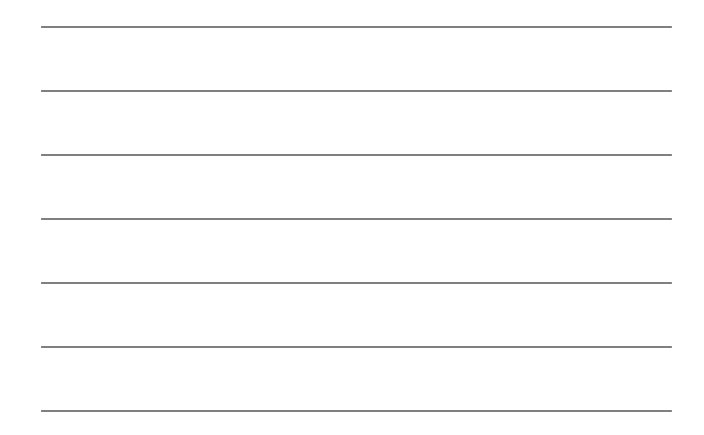

Statistics:  $\chi^2$ , RMS and N Constrained areas: Masked model, Ray-tracing figures, DWS<sup>1</sup> Fits: Residuals diagram,

Fits on the data Qualitative resolution: Checkerboard tests Quantitative resolution: Monte Carlo analysis

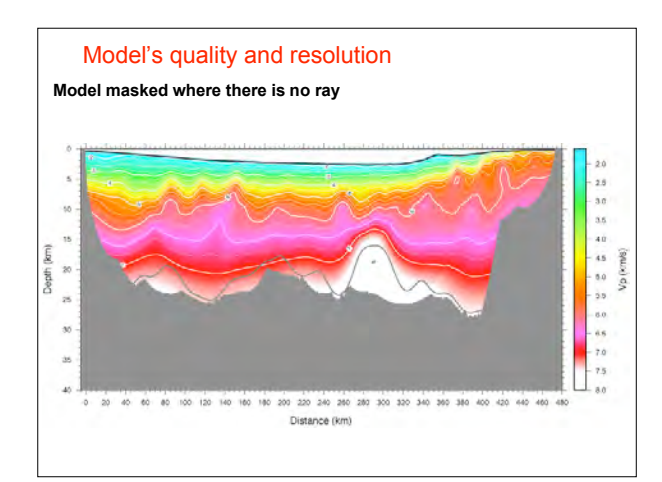

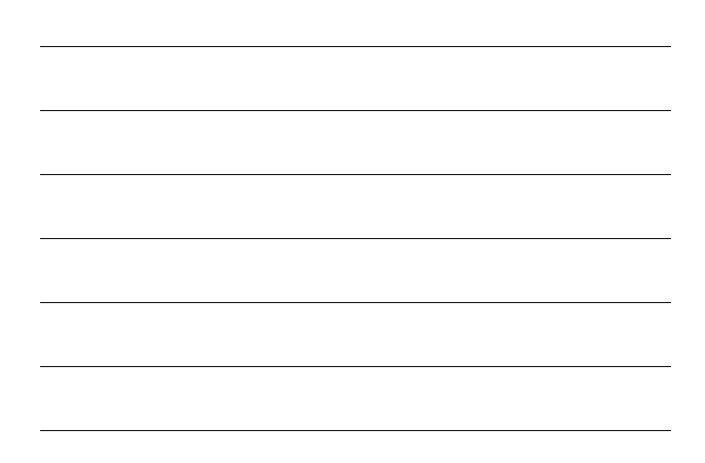

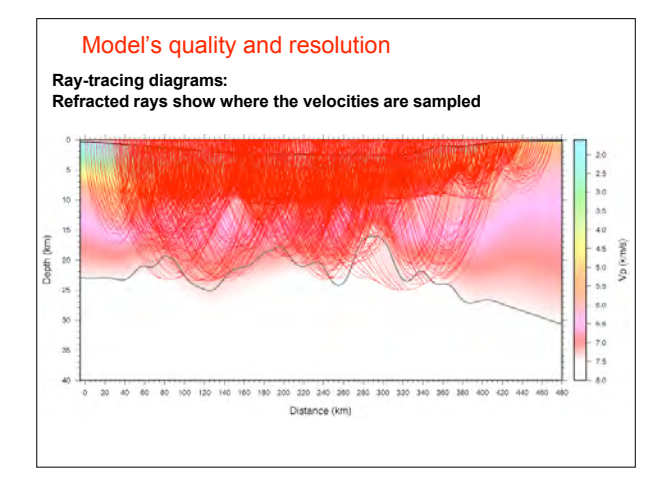

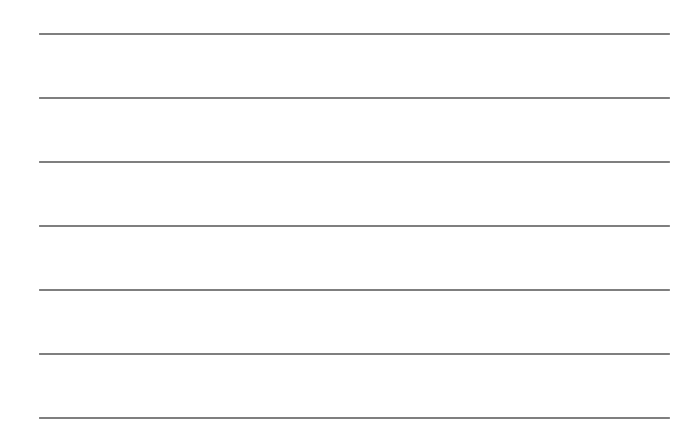

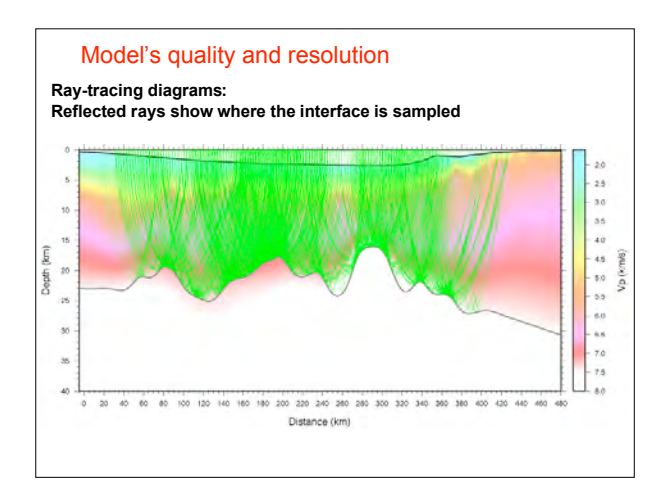

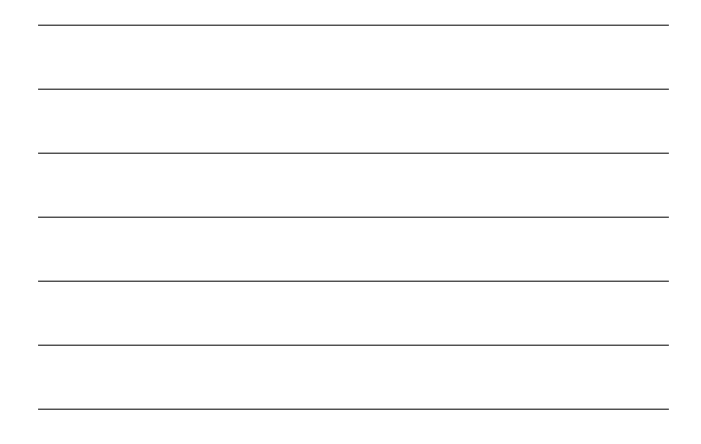

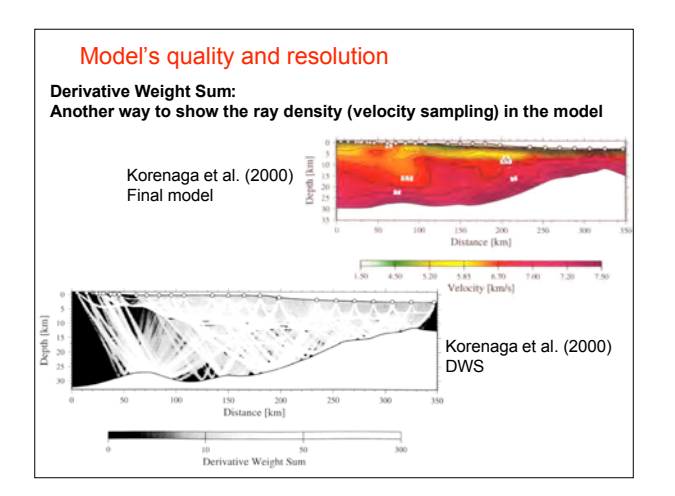

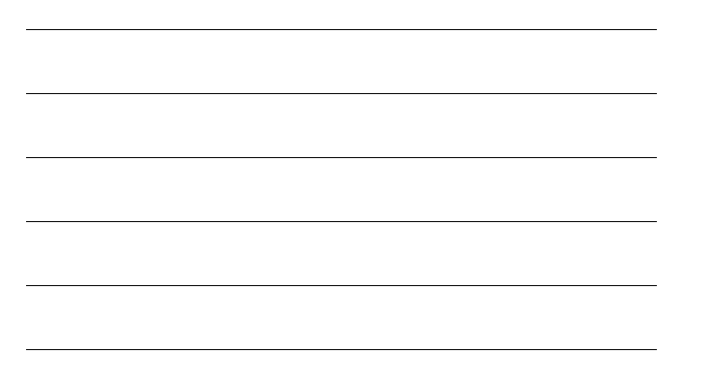

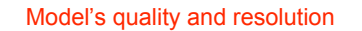

Statistics:  $\chi^2$ , RMS and N Constrained areas: Masked model, Ray-tracing figures, DWS Fits:

### Residuals diagram, Fits on the data

Qualitative resolution: Checkerboard tests Quantitative resolution: Monte Carlo analysis

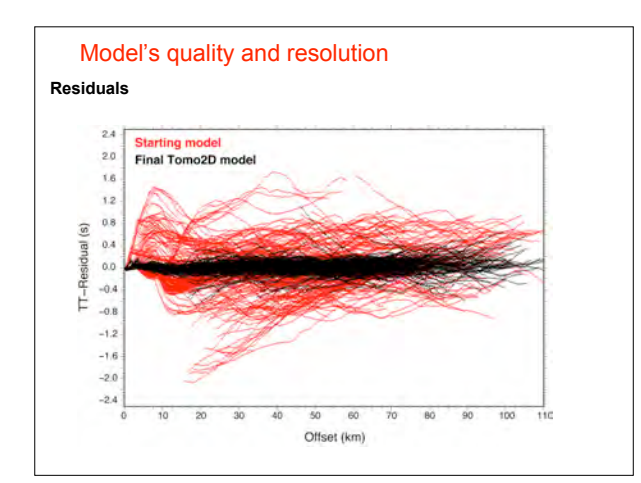

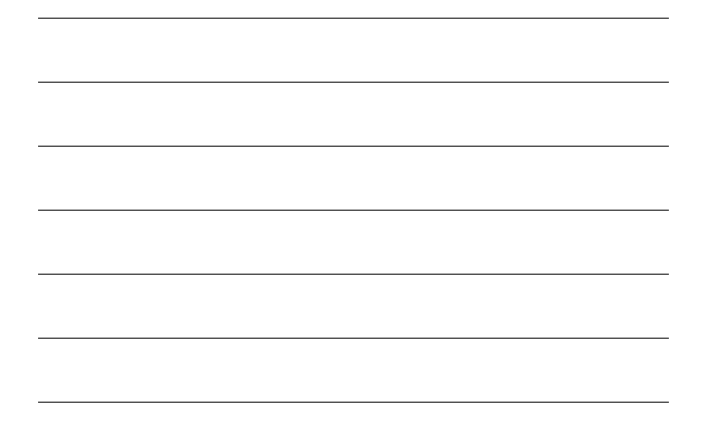

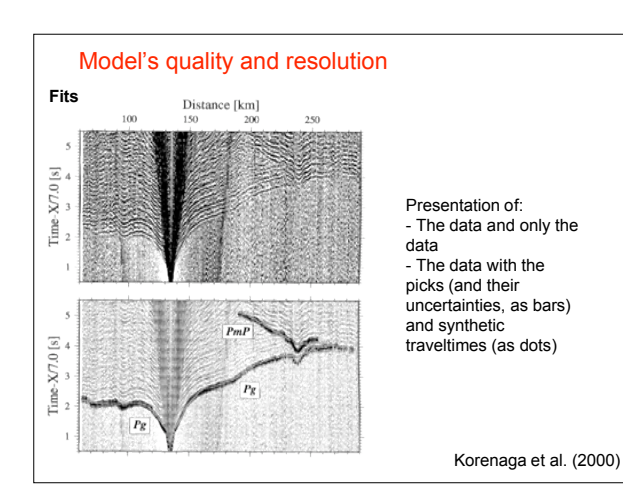

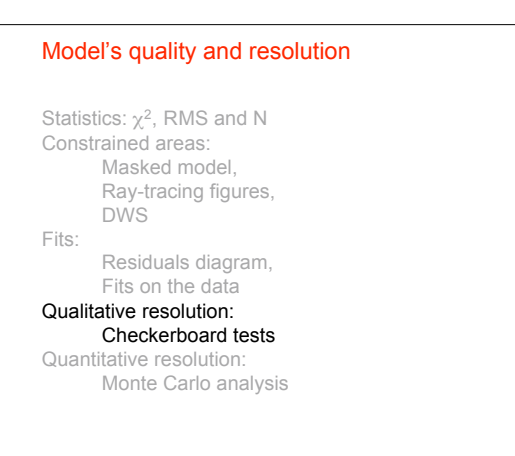

**Checkerboard tests - « How to? »**

- Choice of the perturbation pattern (+/- 5 to 10%  $V_p$ ) following a checkerboard or any other appropriate pattern)
- Perturbate the final model using this pattern
- Compute the traveltimes in this perturbed model
- Add some gaussian randomization to these traveltimes (in the range of the uncertainties)
- Use these perturbed picks as input with the regular initial model
- Compare the output model with the real final model to see where the perturbations are recovered = qualitative resolution

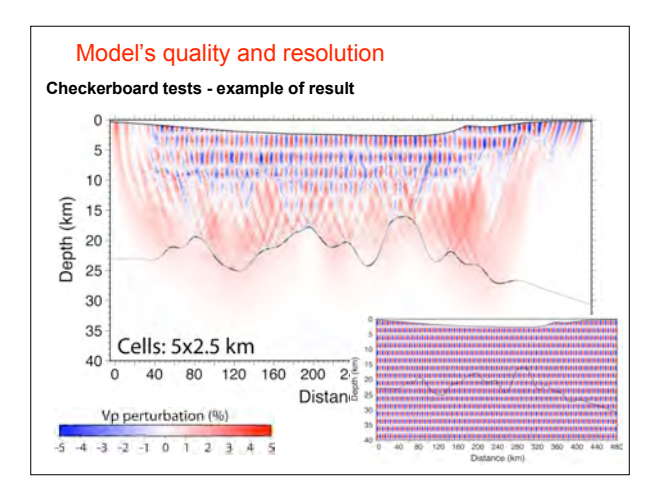

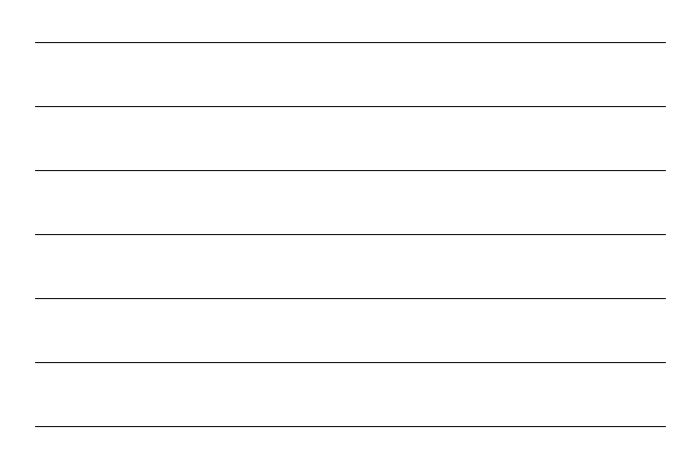

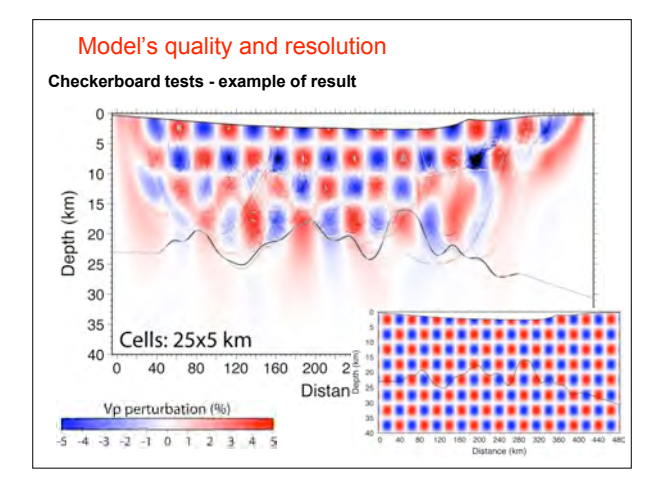

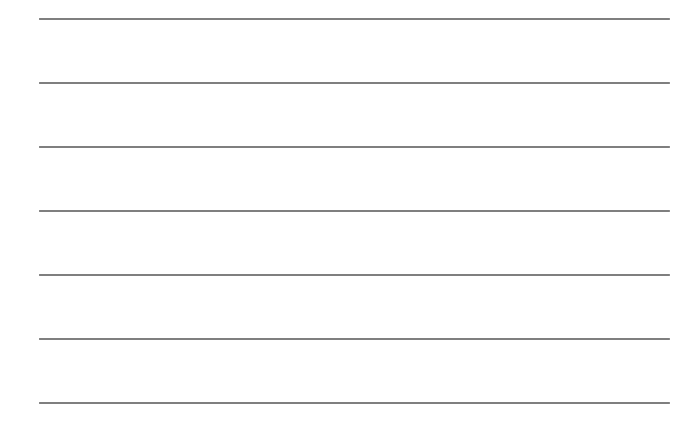

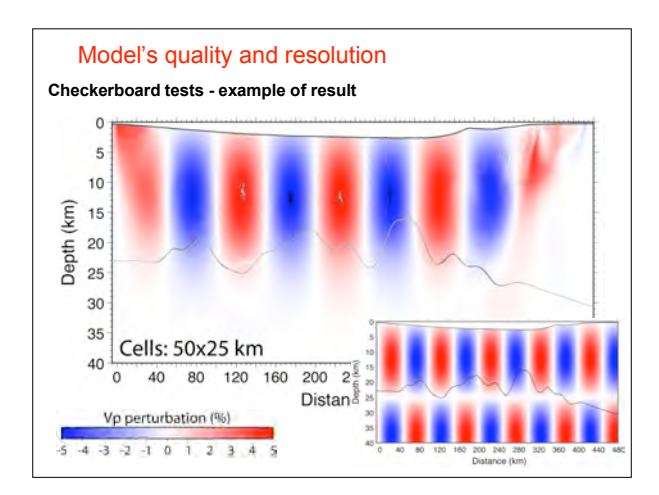

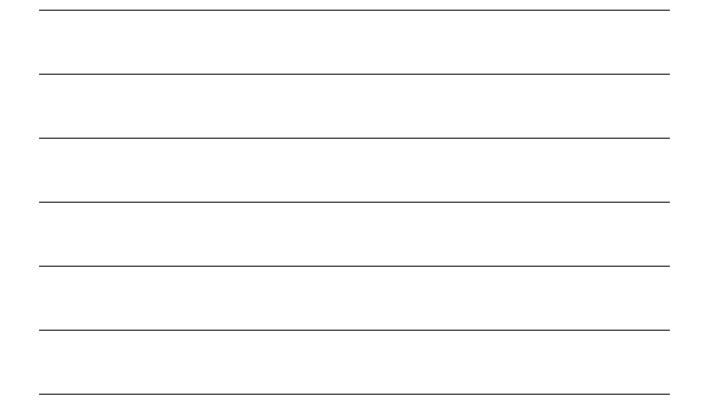

Statistics:  $\chi^2$ , RMS and N Constrained areas: Masked model, Ray-tracing figures, DWS Fits: Residuals diagram, Fits on the data Qualitative resolution: Checkerboard tests Quantitative resolution: Monte Carlo analysis

# Model's quality and resolution

**Monte Carlo analysis - « How to? »**

- Create 100 randomized initial models: Randomization of the velocities (e.g. +/- 5%) Randomization of the depth of the interface (e.g. +/- 3 km for oceanic or thinned continental crust)
- Create a randomized set of data for each initial model: Random picking errors and instrument errors (see ``further reading'' for details and examples)
- Run the 100 realizations
- Plot average of the 100 output models: should be similar to the prefered model (some modelers use the average as final model)
- Plot the standard deviation of the  $V_p$  and of the depth interface = quantitative resolution

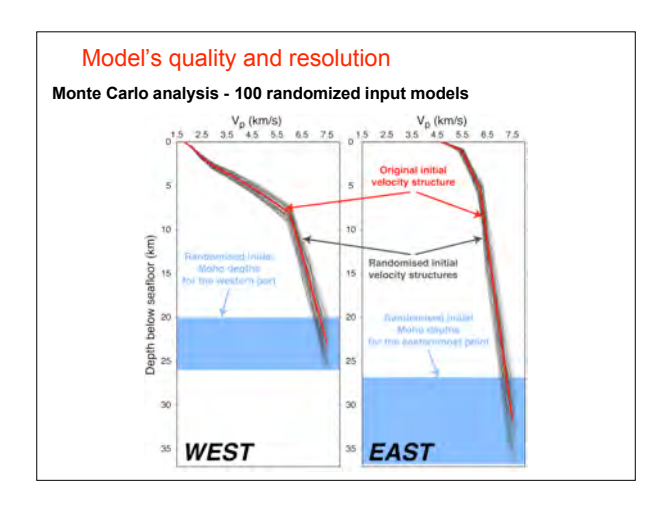

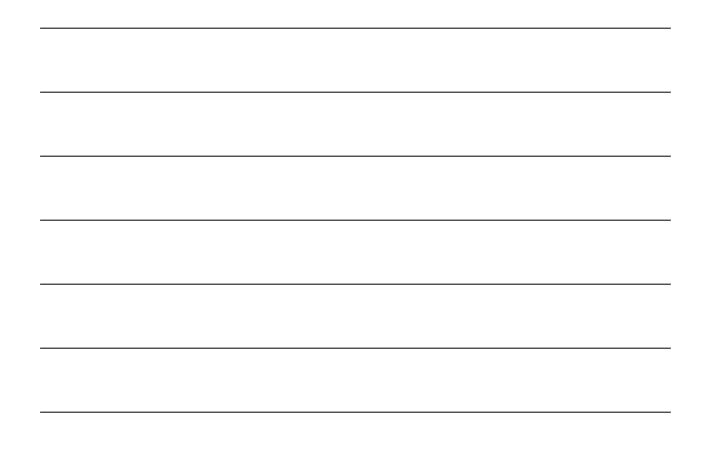

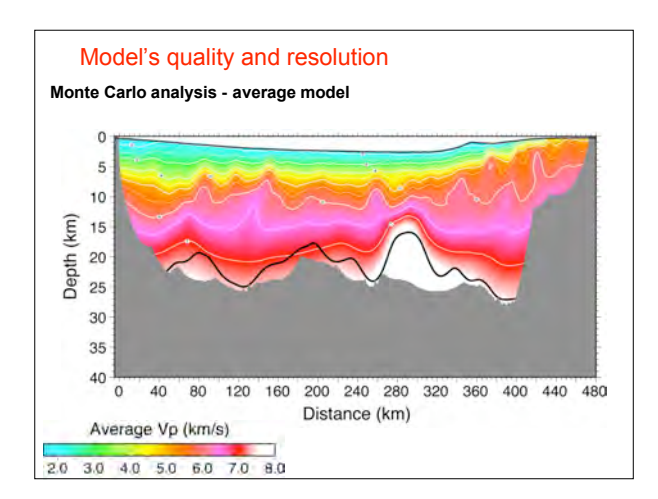

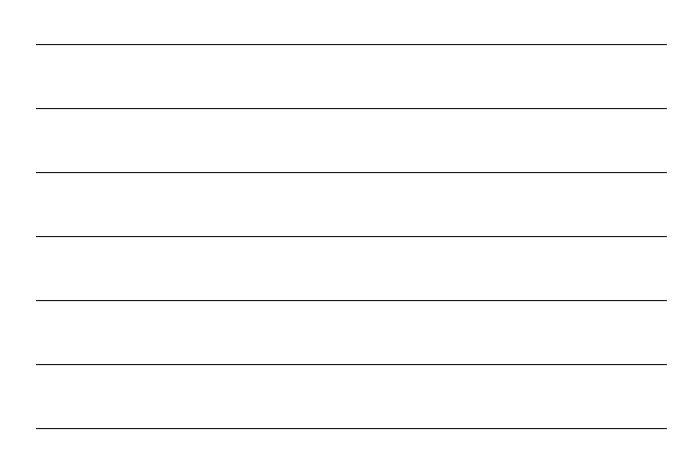

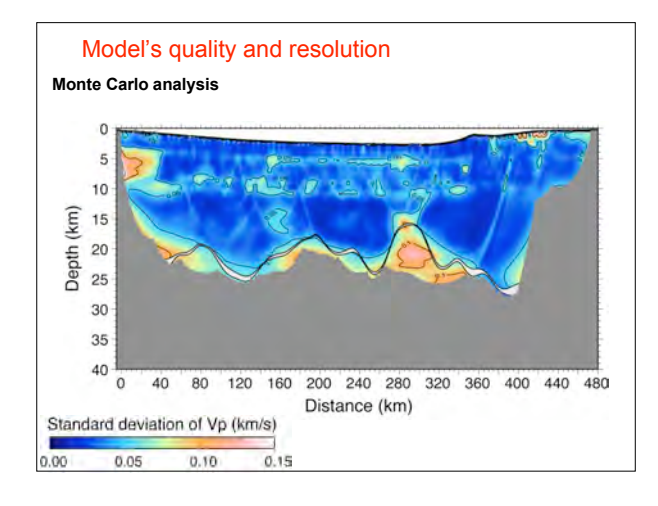

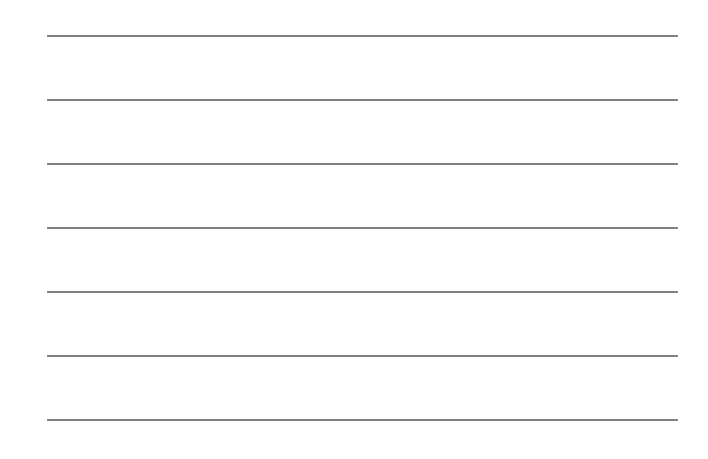

# Bibliography and further reading

✔ Nandic, M., Greverneyer, I., Bialas, J. and Petersen, C. J. (2010), Serpentinization in the trench-outer rise region<br>offshore of Nicaragua: constraints from seismic refraction and wide-angle data. Geophysical Journal In

⁄ Korenaga, J., W. S. Holbrook, G. M. Kent, P. B. Kelemen, R. S. Detrick, H.-C. Larsen, J. R. Hopper, and T.<br>Dahl-Jensen (2000), Crustal structure of the southeast Greenland margin from joint refraction and reflection<br>se

- 
- ! Papazachos, C., and G. Nolet (1997), P and S deep velocity structure of the Hellenic area obtained by robust nonlinear inversion of travel times, J. Geophys. Res., 102(B4), 8349-8367, doi:10.1029/96JB03730.
- ✓ Van Avendonk, H. J. A., A. J. Harding, J. A. Orcutt, and J. S. McClain (1998), A two-dimensional tomographic<br>study of the Clipperton transform fault, J. Geophys. Res., 103(B8), 17,885-17,899, doi:10.1029/98JB00904.
- ✔ Van Avendonk, Harm J. A., Alistair J. Harding, John A. Orcutt, and W. Steven Holbrook (2001), Hybrid shortest<br>path and ray bending method for traveltime and raypath calculations , Geophysics 66, 648, DOL:10.1190/1.1444
- 
- √ Zelt, C. A., and D. A. Forsyth (1994), Modeling wide-angle seismic data for crustal structure: Southeastern<br>Grenville Province, J. Geophys. Res., 99(B6), 11,687-11,704, doi:10.1029/83JB02764.<br>√ Zelt, C. A., and P. J. B

# **two methods applied to data from the Faeroe Basin, J. Geophys. Res., 103(B4), 7187-7210, doi:10.1029/97JB03536.**

✔ Zhang, J. and M. N. Toksŏz (1998), Nonlinear refraction tomography, Geophysics, 63, 1726-1737, doi:10.1190/<br>1.1444468.